## Adobe Photoshop for the Beginner (and beyond)

Categorizing, organizing and archiving large volume of digital images has driven the development of the "pre-Photoshop" software Lightroom (also by Adobe). Lightroom also incorporates many of the editing functions of Photoshop as they apply to RAW format images, which are used by professionals and advanced amateurs. Currently, Adobe offers both approaches to digital image editing. Photoshop still occupies a prominent place in the image editing workflow - Photoshop is the industrial-strength professional level software for graphic design and imaging experts.

This 4-session class introduces Photoshop to the beginner in a methodical series of lessons that involve classroom practice with photographic images. Starting with the basic functions, the class progresses to projects that apply primary, then advanced, techniques within the work environment. Students will be introduced to the corrective and creative aspects of Photoshop

The goal of this class is to familiarize each student with the behavior and usage of tools and potential possibilities for creative or corrective editing. Photoshop demands a commitment of time and energy. The 8 hours of class time will be the beginning of an introduction.

Each class reviews the previous class and adds new tools and procedures. Students are urged to bring their own high-resolution files. Each class will first explore tools or procedures using images provided by the instructor in a controlled sequence of steps and activities. Students will have time to experiment with their own images.

We meet 1/15, 1/22, 1/29, and 2/5

All handouts and practice files are available online. https://mmerchant.us/teaching/photoshop/ Go to www.mmerchant.us, then under the **Teaching** tab, go to **Photoshop** All the handouts and image files are there to download.

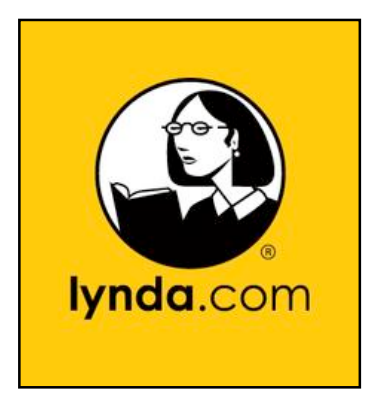

Lynda.com – an online graphic arts and imaging industry tutorials with monthly or yearly subscription. Owned by LinkedIn. Hundreds of professionally produced tutorials about hundreds of software and subjects, broken up into short segments.

Many excellent tutorials on Photoshop – choose the correct version of Photoshop and the level you want to learn.

Available free to all Library Card holders in the Westchester Library System. Go to http://www.westchesterlibraries.org/ Click on the *Learn* tab. Lynda.com is at the top of the list.

*Martin Merchant worked as a commercial photographer for 2 decades before becoming a teacher in 1998 and art department Chair at Hastings High School, where he taught film and digital photography along with related digital media arts, until he retired in June 2015.*

*He currently teaches adult education courses for the Bronxville Adult School and Scarsdale Adult School. He supervises student art teachers for SUNY New Paltz Art Education Department. He represents art teachers in the lower Hudson Valley as the chair of the region's New York State Art Teachers Association, and also edits the statewide NYSATA quarterly magazine. He is an approved New York State Visual and Media Arts Standards trainer, and is active in area schools as a provider of professional development.*

## **DIGITAL IMAGE STORAGE**

Smallest piece of data = bit  $Byte = 8 bits$ 

Smallest piece of a digital image = pixel (from "picture element")

It takes many bits of data to describe a pixel (position, value, color, etc.)

- $KB$  Kilobyte = 1,000 bytes (thousand)
- MB Megabyte = 1,000,000 (million)
- GB Gigabyte = 1,000,000,000 (billion)
- TB Terabyte = One million million bytes

## **ONSITE PHOTO STORAGE**

External "local" storage connected to your computer (vulnerable to catastrophic damage like a house fire)

SSD: Solid State Drive. Like a memory stick, there are no moving parts to an SSD. Rather, information is stored in microchips. These are faster, less prone to failure, and much more expensive.

HDD: Hard Disk Drive These use a mechanical arm with a read/write head to move around and read information from the right location on a storage platter.

## **ONLINE PHOTO STORAGE**

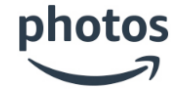

**Amazon Photos** Prime members get free unlimited photo storage and 5 GB of storage for videos, document and other files. Prime members get free unlimited photo storage and 5 GB of storage for videos, document and other files for themselves and up to 5 additional people through the Family Vault.

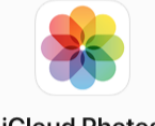

**iCloud Photos** 

**Apple** iCloud is built into every Apple device. All files — photos, files, notes, and more are stored in your account, and available at any location with internet access. Everyone gets 5GB of free iCloud storage to start, and it's easy to add more at any time. The iCloud Photo Library, which syncs your iOS devices to Apple's Photos app for Mac. If you are an Apple user, it's a good, cheap option at about \$1/month for 20 GB of space. Use Apple's Photo application on Apple or Windows computers to manage images.

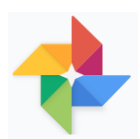

**Google Photos** When you sign up for a free Google Drive account (using your gmail address), you get 15GB of storage space free. You can store any kind of document. Google Photos gives users free, unlimited storage for photos up to 16 megapixels and videos up to 1080p resolution. The service automatically analyzes photos, identifying various visual features and subjects.

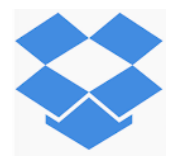

**Dropbox** – like Google, you can store anything in this account – though the free limit is 2 GB, and there are limited applications for creating documents, like Google docs, sheets or slides. More space is reasonable. Documents and folders can be shared. Photos can be automatically uploaded to your account and can be accessed on any device with the mobile app – and can be viewed and organized anywhere.

**Online Service Bureaus** like Shutterfly, Snapfish, Photobucket, etc., are places where you can store images in "albums", share them, and turn your images into books, calendars, coffee mugs and t-shirts. The storage is free – they make money from your purchases of image-related products.

**CD**: About 700+ MB storage space **DVD**: About 4.7 GB storage space